# **Abbasso i tiranni!**

*di Raffaello De Masi*

#### Cari amici,

l'altra notte stavo dormendo della grossa, avvinto dalle braccia di Morfeo, e in sogno Naomi mi stava cullando in un'amaca sulla riva bianca del mare di Fortaleza, con una cialda di cocco in una mano e una "banana split" nell'altro, quando mia moglie mi dà una gomitata nel fianco, e mi fa: "Hai sete?"

Lì per lì pensavo fosse il "Cigno", ma, immediatamente resomi presente a me stesso (anche perché rischiavo, scambiando nomi, di ricevere un colpo di machete in un fianco!) rispondo, intronato dal sonno, di no! "Beh", fa la signora, "allora vai a prendere un bicchiere d'acqua solo per me!".

Una persona normale, a questo punto, avrebbe fatto scendere tutti i santi

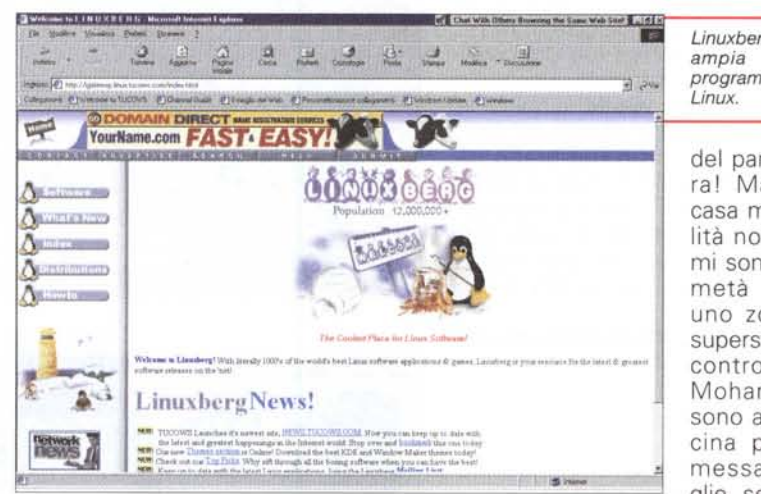

*Linuxberg, forse la più ampia libreria di programmi dedicata* a

del paradiso in terra! Ma poiché in casa mia la normalità non è di casa, mi sono alzato e, a metà strada tra uno zombie e un superstite da un incontro con Mohammed Ali, sono andato in cucina per la commessa. Mia moglie, seduta al centro del letto come

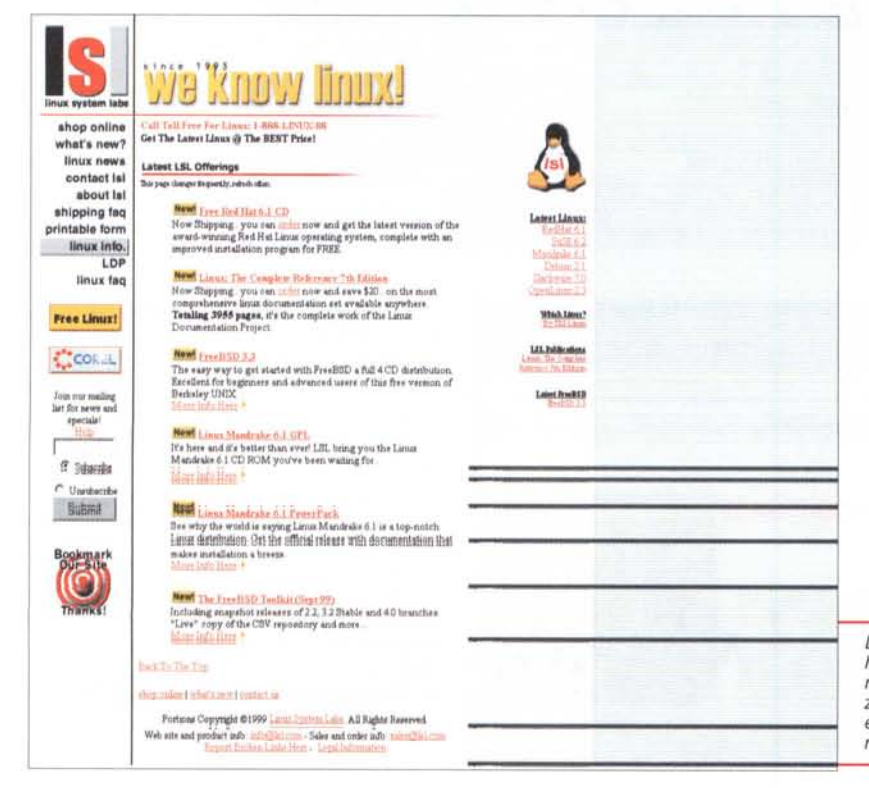

la regina Vittoria in trono, beve, mi guarda e alla fine mi fa "Beh, adesso posso andare in bagno!". Cosa pensate della dittatura? Per alcuni, la mia metà compresa, è l'unica forma applicabile di ampia democrazia. lo credo di non aver conosciuto, nella mia vita, altra forma di governo, sempre restando però dalla parte del suddito; in casa la Signora, in istituto il Preside, in redazione Addippì, perfino al supermercato, dove ero andato per comprare solo un pezzo di pane, sono riusciti ad appiopparmi venti chili di bicarbonato in offerta speciale, e sessanta saponette al gelsomino (perché oggi, quando passo per strada, sono oggetto di occhiate torbide da parte di camionisti e soldati?). Insomma, come fare per liberarsi dei tiranni?

### Alla larga dal grande fratello!

*Linux System Labs, <http://www.openlinux.com.> riunisce* e *mette* a *disposizione tutte le versioni Linux esistenti, aggiornate settimanalmente.*

Quando ho cominciato a mettere le mani su queste odiateamate macchine, correva la fine degli anni

Ty Foot the Highl Gift at MSK without \$1.1017

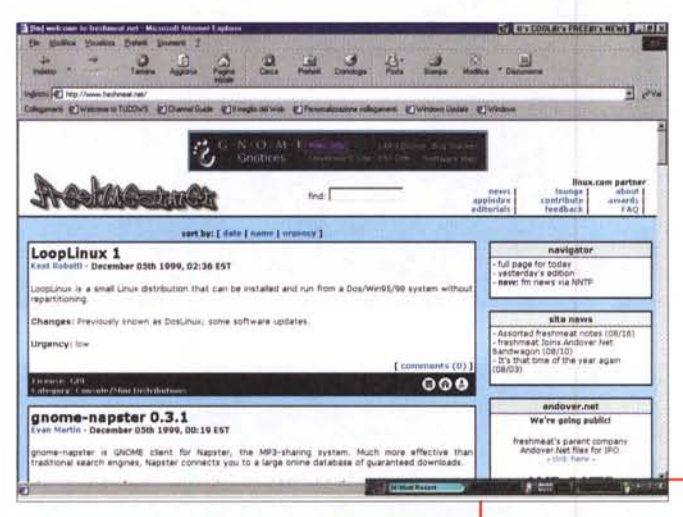

settanta. Era davvero l'età dell'oro, si respirava aria di frontiera in cui tutti si sforzavano di crescere, di produrre materiale, in un'atmosfera di calda competizione che portava, pur nelle ristrettezze di sistemi poco sofisticati e di ridotta potenza, al fiorire continuo di nuove idee, nuove iniziative e perché no, nuovi sistemi operativi. Certo, c'era il CP/M, che rappresentava il punto di riferimento dei sistemi operativi, ma era un predominio garbato e amichevole, e ogni produttore si ingegnava a realizzarne, di S.O., uno proprio, magari accompagnandolo a un onnipresente BASIC, anch'esso rigorosamente customizzato.

Oggi tutti abbiamo fatto la faccia a bandiera, con solo quelli con faccia a forma di mela che, piccola e sparuta coorte, tenta di ostacolare, si fa per dire, un predominio pressoché assoluto. Nulla da dire, per l'amor del cielo, Billy si fa gli affari (nel senso letterale!) suoi, e vorrei vedere chi di noi, al suo posto, non farebbe altrimenti; ma a chi non darebbe fastidio, sedendosi al ristorante, che il menu lo scegliesse il cameriere? Insomma, come ebbe a dire in un'intervista qualche mese fa Peter Palthwerig di Tucows, per quale motivo devo comprare un PC "inquinato" da Windows? In altri termini, perché devo acquistare un'auto ed essere costretto a metterci solo una certa marca di benzina?

La storia dell'informatica, al contrario di quello che avviene in quella dell'uomo (almeno per quello che ricordo raccontava la mia professoressa sulla continuità storica) è fatta di salti. Senza andare troppo lontano, possiamo dire che qualche anno fa abbiamo saltato il fosso di Internet, più recentemente quello di MP3, e da un po' di tempo ci tenta

#### FreshMeat

letteralmente "carne fresca", SlashDot e LinuxApps. Basta tenerli d'occhio per essere aggiornati su tutti gli applicativi<br>disponibili. Nelle pagine c'è anche un buon motore  $di$ ricerca.

sempre più quello di uscire dall'anonimato e di cambiare gli occhiali da vista. da troppo tempo ordinatici da altre persone. Già, parliamo proprio di si-

stema operativo, e la grande cosa che ci sta capitando in questo periodo e di cui forse non siamo ancora davvero consapevoli, è che finalmente un vero sistema operativo, degno di tal nome e di competere ad armi pari con Windows, è disponibile, pronto all'uso, fortemente collaudato, sempre più ricco e versatile e, ancora, gratuito! Troppo bello per essere vero? No, basta guardarsi attorno per scoprire Linux che, se Dio vorrà, ha tutte le premesse per divenire la vera alternativa alla Finestra&Bandiera.

Ecco finalmente, quindi, un'accattivante e valida alternativa all'S.O. per antonomasia; abbiamo oggi davvero la possibilità di scegliere un altro modo per raggiungere il cuore della nostra macchina, con un cuore a 32 bit (full), veloce, affidabile, robusto, sicuro. Un'altra strada maestra per raggiungere e dialogare col cervello del nostro sistema. Questa via si chiama Linux.

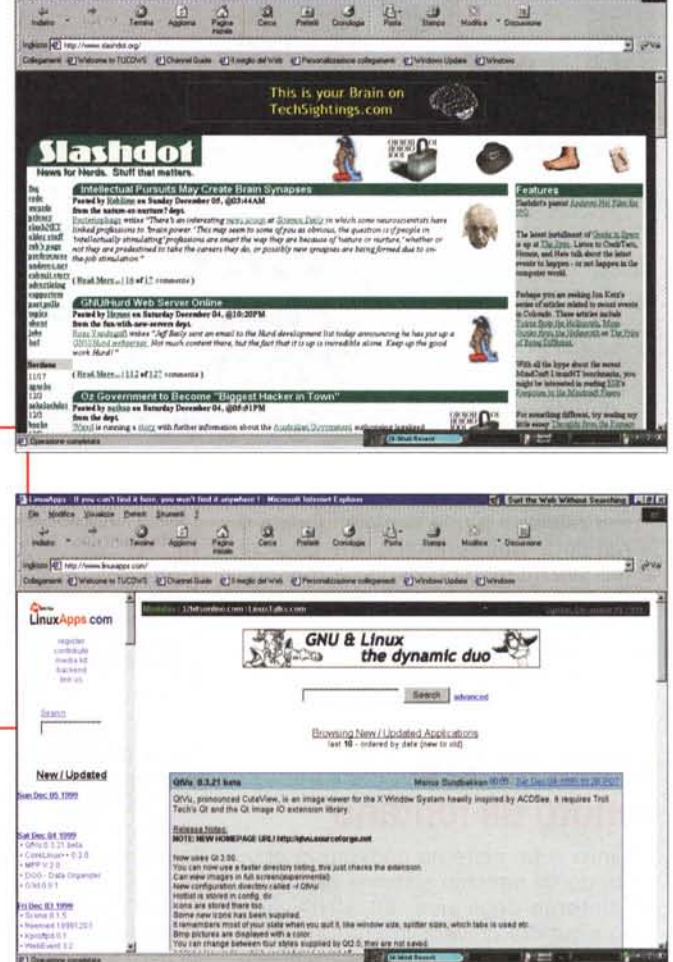

E qui c'è un però! Occorre immediatamente precisare che Linux non è Windows, non gli somiglia, anzi non ha neppure un nibble in comune con questo. Cosa stiamo tentando di dire? Significa che nessuna (e mai nessuna ha avuto tale assoluto significato come qui!) applicazione nel nostro portafoglio di programmi girerà in questo nuovo ambiente. Significa che non possiamo pensare di installare la nostra copia di Office con la speranza che funzioni, usare il nostro fido Eudora per recuperare la posta o giocare con l'ultima versione di Doom o di Grand Prix. E significa anche abbandonare la ormai fidata (nel bene o nel male) interfaccia Windows per abituarsi a un nuovo stile e a nuove regole di comportamento. Già, ma perché uno dovrebbe abbandonare la sua calda casa con tutte le sue belle comodità costruitesi nel tempo, per ricominciare tutto daccapo?

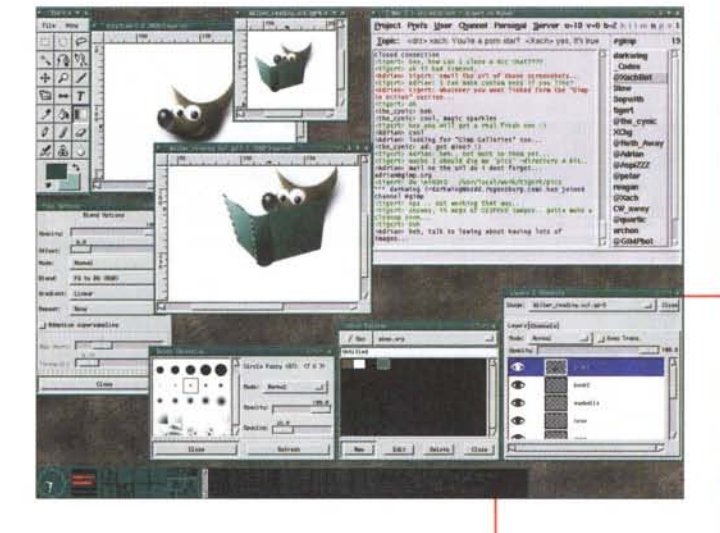

Per ribellarsi a una tirannia, questa è la risposta; per sentirsi come i coloni americani quando buttarono a mare gli inglesi. Forse non più protetti dalla mamma, ma liberi di ricominciare con vestiti nuovi e freschi di bucato. E la cosa non è neppure tanto complicata!

## **Linux, un 0.5. venuto da lontano**

Linux è un sistema derivato in gran parte da un vecchio sistema operativo multiutente degli anni '60, UNIX, ben noto e tuttora universalmente affermato nell'area dei mini e dei supermini (anche se ci sono stati diversi tentativi di implementarne, nel passato, versioni customizzate anche sui PC). Ali inizi del 1990, uno studente finlandese, tal Linus Torvalds, diete vita a un progetto originale, sviluppato nel suo tempo libero, destinato, come lui stesso riferisce, a cambiare faccia ai sistemi operativi per PC. La sua lunga esperienza su UNIX doveva risultare determinante nell'impostazione del progetto stesso, che sfociò, alla fine, in un parziale clone del grande vecchio, destinato a girare su PC e che doveva soddisfare alcune impostazioni di base, prima tra tutte la graziosità. In questa ottica Torvalds mise a disposizione di chiunque ne facesse richiesta il codice del nuovo S.O., e migliaia di appassionati e di ricercatori in tutto il mondo fecero a gara per fornire il loro contributo, che andava a ingrossare e migliorare le caratteristiche del neonato. Un ulteriore prezioso apporto al progresso del neonato sistema

*Gimp, originariamente sviluppato per GNU,* è *un sofisticato pacchetto di manipolazione grafica, capace di confrontarsi con Paint Shop Pro* e *Photoshop.*

fu la disponibilità espressa, da parte di GNU (gruppo di studio finalizzato al-

la produzione di software gratuito il cui acronimo, autoreferente, significa "GNU's non Unix) di fornire una potente serie di utility. La collaborazione fra le parti fu molto stretta, tanto che Linux fu distribuito, al lancio, sotto licenza di GNU, con sistema operativo finale e codice del tutto gratuito, aperto e suscettibile di contributi e modifiche.

 $\mathbf{D} \cdot \mathbf{B}$  or  $\mathbf{E}$ 

Man mano che Linux cresceva, si formavano continuamente grandi gruppi di utenti che si incaricavano di provvedere alla manutenzione e alla distribuzione dei loro prodotti, ognuno con differenti tecniche di installazione e di gestione, ma rigorosamente tutti intercambiabili. Successivamente, organizzazioni commerciali come Debian, Slackware e RedHat entrarono nel mercato, offrendo versioni del sistema complete di scatola, manuali più o meno completi, supporto tecnico. Oggi il mercato di Linux è ancora cambiato, se si pensa che RedHat, distributore di una versione molto fortunata, ha annunciato un'offerta pubblica d'acquisto e Corel ha avviato un progetto di partnership con Debian, annunciando un ambizioso piano di realizzazione di Corel

Linux. Ormai l'interesse verso questo sistema è fortemente salito, e il supporto offerto ne fa, di fatto, un'interessante alternativa a Windows.

 $\bullet$ 

 $\mathbf{z}$ 胸 × Ø. ig.

画医

#### **Metti un pinguino nel tuo motore!**

Non importa quale sia la versione o il produttore della versione cui abbiamo dato la preferenza, Linux e Windows possono tranquillamente coesistere sulla stessa macchina. E' però necessario preparare una sezione del disco rigido (o magari dedicare un nuovo disco) perché possa essere utilizzata esclusivamente per questa necessità. L'operazione di partizione va fatta con i comandi di DOS (ad esempio con il Fdisk, peraltro neppure tanto difficile da usare), ma se anche voi siete del parere che ritornare ai comandi da tastiera sia cosa da dimenticare, potete scaricare un programma shareware o freeware che vi aiuti nel compito. Occorre ancora ricordare che molte versioni di Linux includono già programmi di tal fatta, come il

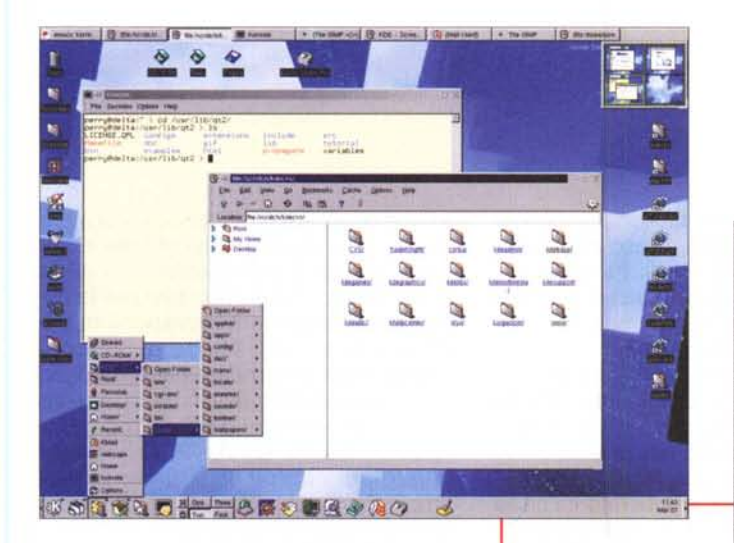

ben noto Partition Magie, sovente incluso in versione Lite, o l'ancor migliore BootMagic di PowerQuest, facilissimo da usare grazie alla gradevole interfaccia grafica. A tal proposito vi invitiamo a tenere continuamente d'occhio gli articoli di Giuseppe Zanetti, nella rubrica in fondo alla rivista. Vi troverete molti più suggerimenti e indicazione di prodotti di quanto possiamo fare in queste pagine.

Giusto per non abbandonare nessuno a metà strada, immaginiamo di installare Open Linux di Caldera, che offre uno dei più amichevoli installer presenti sul mercato. Basta inserire il CD e si partirà da una finestra Windows che chiederà di procedere nell'installazione. A questo punto interverrà la versione customizzata di Partition Magie che chiederà di indicare la grandezza della nuova partizione. Con questo programma si potranno creare solo partizioni di 300 MB, 1 GB o l'intero drive eccetto 100 MB. Una volta scelta la grandezza desiderata (regolarsi con quello che sarà poi necessario installare in forma di programmi e applicazioni) l'installazione di OpenLinux comincia; il setup si incaricherà anche di tutte le incombenze relative alla ricerca dell'hardware aggiuntivo presente, come schede audio, schede grafiche, hardware di rete e così via. Terminata l'operazione, ci sarà necessità di installare e configurare BootMagic, che individuerà la nuova partizione e chiederà, al momento del lancio della macchina, quale sistema operativo si desidera far partire (l'ottimo Zanetti, nel numero di ottobre di MC ci ha mostrato come poter avere ambedue i sistemi operativi correnti). E' fatta, sarà sufficiente lanciare Linux e ritrovarsi nella ancora non familiare finestra di XWindows; ma niente paura! L'interfaccia, molto Windows like, a cominciare da un menu di Start, ci porterà per mano a scoprire le caratteristiche di questo nuovo ambiente, del tutto sconosciuto. Solo è opportuno ricordare di

*KDE* è *l'interfaccia Windows Like di Linux,* se *questo può farei sentire più tranquilli ...*

te le istruzioni che compariranno, e

che permetteranno di configurare alcuni parametri finali, relativi alla scheda grafica e al monitor. Buon viaggio!

### **Pro e contro di un bel cambio di casa!**

"Già", chiederà la persona che leggendo queste righe deciderà di imbarcarsi in una nuova avventura, "ma il trucco dove sta? Quali sono le difficoltà che incontrerò intraprendendo una sconosciuta via, per magari giungere allo stesso risultato che ottenevo prima?"

Se questo è il primo pensiero che vi giunge alla mente, lasciate perdere. Se invece desiderare continuare, è opportuno che vi mostri il diritto e il rovescio della medaglia, in modo che possiate

**Giusto al momento di andare in stampa è giunta notizia, come previsto nel testo, che Corel è entrata nel campo del sistema Unix con Corel Linux/OS. Basato sulla versione Debian, che ha completamente incorporato, e dotato di un sistema di installazione assolu-**

**tamente a prova d'errore (quattro passaggi obbligati in tutto) Corel L1- NUS/OS adotta un file manager molto simile a un browser, e dispone di una routine interna per la ricerca di aggiornamenti su Web. Il kernel è il 2.2.12, e il KDE (K Desktop Environment -l'equivalente del desktop Windows) offre una nuovissima versione 1.1.1254. A presto, notizie maggiori nella rubrica curata da Giuseppe Zanetti.**

decidere ad occhi bene aperti.

Pro ad abbracciare il pinguino ce ne sono molti, ma c'è anche qualche contro. A favore diciamo che Linux è assolutamente gratuito. Certo RedHat, Suse, Mandrake costano qualche biglietto da diecimila, ma occorre ricordare che essi contengono un manuale e un CD, che costano, e a cui occorre aggiungere l'utile del distributore e del negoziante. In questa ottica centomila lire non sono neppure molte. Ma se proprio non volete spendere una lira ci sono diverse versioni scaricabili da Internet (sarà dura, visto che si tratta di mattoni da tenervi collegati per qualche ora anche a velocità ISDN) e/o diversi siti che, al prezzo del solo costo di stampa del CD e di spedizione vi manderanno tutto il necessario per essere pronti a partire (ricordiamo che il "cuore" di base è idéntico, quindi non esiste una versione migliore delle altre; al massimo possono differire per qualche accessorio e per le procedure più semplici di installazione. Tutto qui!)

Ammettiamolo, è eccitante l'idea di poter acquistare una macchina senza pagare la royalty (alcuni la chiamano la gabella) del sistema operativo a Billy! Lo ripetiamo a costo di annoiare; Linux è gratuito, assolutamente gratuito, e se comprare una versione commerciale vi dà proprio fastidio, andate su http://www.linuxapps.com e attingete a piene mani. Non costa nulla!

Altro grande vantaggio di Linux è la sua robustezza. Tutti sappiamo, a nostre spese, quanto sia irritante ritrovarsi, a metà di un lavoro, con la macchina piantata e desinata al reboot. Certo, Li-

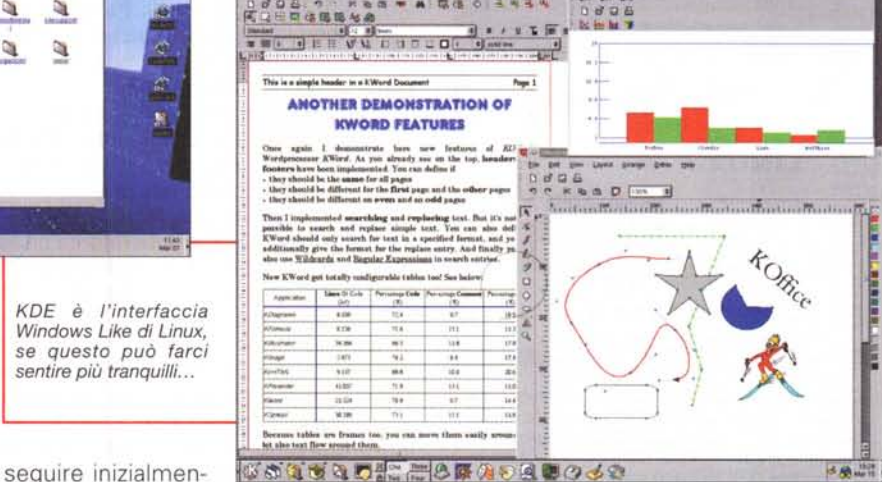

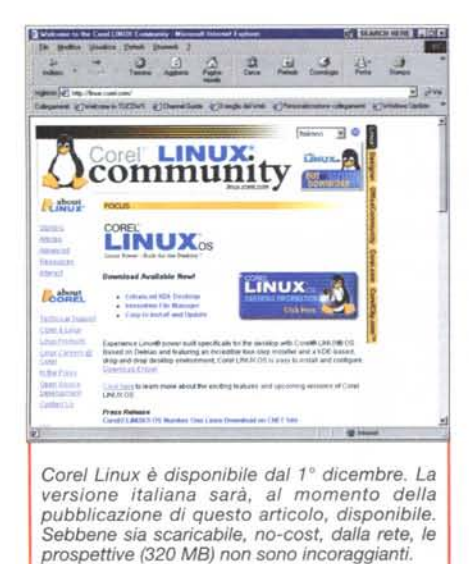

nux non vi assicura al 100% da questi problemi, nessun sistema operativo può farlo, ma è sicuramente più stabile di Windows, e un crash in questo ambiente è meno distruttivo, visto che ogni applicazione usa la sua memoria per ogni task corrente. Male che vada, rischiamo di perdere l'area di lavoro del programma che ha determinato il crash, ma non tutto.

Linux è inoltre molto più sicuro di Windows. Per la verità le tecniche di sicurezza di questo fanno un po' acqua da tutte le parti, e sono facilmente attaccabili da un hacker appena smaliziato. Linux, costola di un S.O. multiutente di grande potenza e raffinatezza, offre tutta la sicurezza di cui si ha bisogno; la non conoscenza di una password rende il sistema praticamente impenetrabile, e anche in Internet un sistema ben configurato potrà resistere a robusti attacchi senza cedere. Infine, i virus per Linux stanno sulle dita di una mano, grazie alle fortissime difficoltà nel realizzare codici compatibili con il robusto "core" del sistema.

Linux è aggiornato in maniera frequente. Una immensa schiera di implementatori, ogni giorno, lavora in tutto il mondo per realizzare applicazioni, driver, utility; lo stesso kernel, il cuore operativo del sistema, viene aggiornato a frequenze regolari e sempre più brevi. Poiché, ancora, il codice sorgente è assolutamente libero e gratuito, è possibile scaricare nuove revisioni e compilarle personalmente. Inoltre possiamo dire che Linux è, in Internet, a casa sua, visto che qui ci sono più macchine sotto Linux (o UNIX, la variante commerciale del nostro) che sotto qualunque altro sistema operativo. Non a caso alcuni provider affermano di avere i loro server funzionanti sotto questo sistema senza aver avuto necessità, per mesi, di eseguire un reboot del sistema.

Esistono, come è ovvio, dei contro. Ad esempio, Linux non è supportato da grandi nomi (alcuni possono sentirsi più tranquilli sapendo che una grande e unica organizzazione come Microsoft cova, nel chiuso dei suoi laboratori, chissà quante nuove versioni e varianti del suo sistema). Sempre in considerazione di tale fatto, è ovvio che le grandi società, in un mondo in corsa come quello dell'informatica, sono sempre aggiornatissime sugli sviluppi di nuovi standard, anzi spesso li prevengono, quando non li promuovono. Alcuni rimproverano a Linux di essere troppo tecnico, ma questa affermazione, valida fino a poco tempo fa quando molta importanza era data ancora ai comandi in formato testo, sta rapidamente perdendo significato, man mano che l'interfaccia grafica di Linux (si prenda ad esempio l'ambiente di OpenLinux di Caldera) prende il sopravvento. Linux , almeno per ora, non gioca, e questo non perché non ci sia la volontà di produrne, ma per il fat-

#### **Indirizzi utili**

Linux è quasi onnipresente su WWW, e grossi nomi di distributori e concentratori di shareware hanno aperto o stanno aprendo sezioni dedicate a Linux. Vi indichiamo di seguito alcuni ottimi indirizzi, tenendo conto che sovente, da questi, si possono agganciare link ad altri siti di produttori o di ricercatori. E' opportuno anche iscriversi a qualche usergroup, visto che l'attività, in questo campo, è veramente fiorente.

<http://www.linuxberg.com> <http://www.linux.com> <http://www.linuxtoday.com> <http://themes.org> <http://www.userfriendly.org> <http://www.linuxdoc.com> <http://www.rpmfind.doc.ic.ac> .uk <http://freshmeat.com> <http://www.lug.org.uk> <http://www.linuxtalks.com>

Ottime fonti per l'approvvigionamento di applicativi (tra cui anche quelli indicati nel testo) sono:

<http://www.freshmeat.net> <http://www.linuxapps.com> http://www .slashdot. org

to che quelli presenti, poco o nulla, sono rozzi e approssimativi (il fatto è che Linux manca di un equivalente di direct di Windows, che è stato davvero la pietra filosofale per la realizzazione di giochi più semplici). Anche qui le cose stanno però lentamente cambiando, visto che produttori qualificati stanno approntando versioni dei loro top game (Quake, Doom, Quake 2, Civilization, giusto per citarne alcuni) per questo ambiente. Anche l'obiezione che Linux non ha supporto commerciale sta divenendo man mano priva di fondamento, visto che molte case si stanno dimostrando disponibili, con prodotti di qualità come WordPerfect e il prossimo arrivo di CorelDraw. Questo non vuoi dire, comunque, che finora siano stati prodotti solo applicativi di dubbia qualità. Esempi invece di prodotti pregevoli sono, oltre quelli già nominati, una versione di Netscape 4, StarOffice 5 (grande prodotto che include un wp, uno spreadsheet, un browser Web, un pacchetto di presentazione, un manager di informazioni e una suite di e-mail di grande efficienza), The Gimp (sovrapponibile, in molti casi, alle prestazioni di Photoshop e di Paint Shop Pro. E se proprio non potete rinunciare al profumo del vento che sventola bandiere, potete adottare KDE, un'interfaccia che vi riporterà nella familiare finestra Windows.

## **Conclusioni**

Nessun dubbio che Linux sia stato, nell'ultimo decennio, l'unica grande alternativa accettabile di Windows. Perché non provare, visto che Linux può felicemente convivere sulla stessa macchina dotata dell'onnipresente?

Certo, se usiamo la nostra macchina per i videogiochi che ci abbiamo installato, o non possiamo fare a meno dei suggerimenti del clip metallico animato presente in MS Office, è il caso di non rischiare. In caso contrario dovremo affrontare nuove conoscenze, e apprendere nuove abitudini, ma fare parte di un'elite ha pur sempre i suoi vantaggi (iasciatevelo dire da uno che usa preferibilmente un Mac, su cui, per inciso, viene scritto questo pezzo). Linux non farà difficoltà a girare sul vostro 386 o 486, e un Pentium 90 volerà a confronto del lento scarrucolare sotto Windows. Proviamo, come abbiamo detto tante volte, non costa nulla! E, se non vi costa troppo disturbo, fatemi sapere<br>se vi è piaciuto se vi è piaciuto.